#### **SYLABUS DOTYCZY CYKLU KSZTAŁCENIA 2022/2023 – 2023/2024**  *(skrajne daty*)

Rok akademicki 2023/2024

#### **1. Podstawowe informacje o przedmiocie**

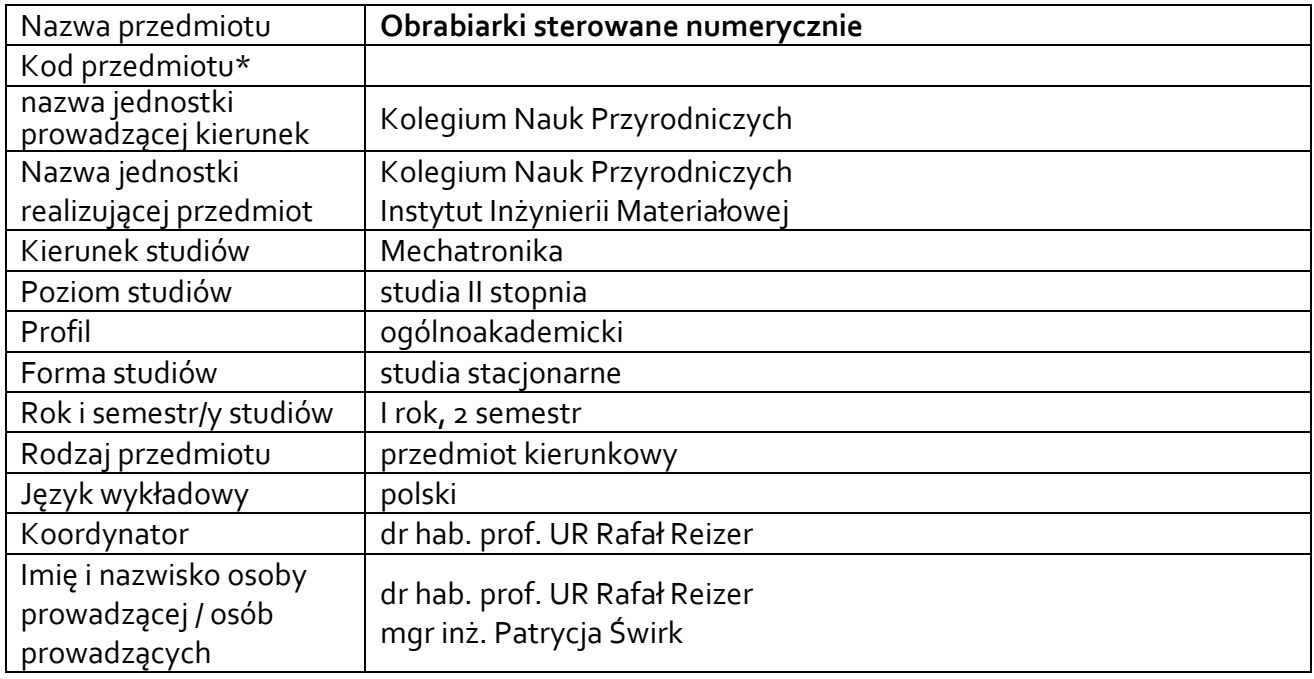

#### **\*** *-opcjonalni*e, *zgodnie z ustaleniami w Jednostce*

#### **1.1.Formy zajęć dydaktycznych, wymiar godzin i punktów ECTS**

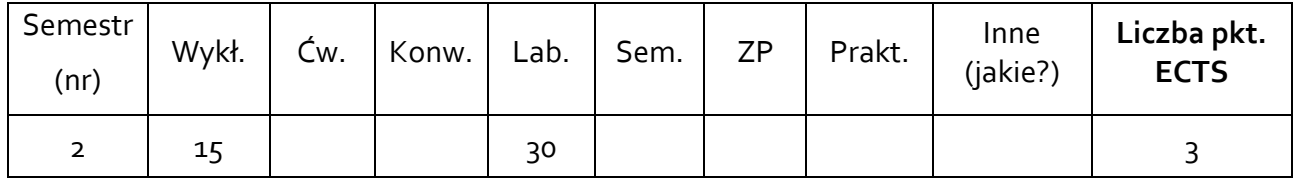

#### **1.2. Sposób realizacji zajęć**

 $\boxtimes$  zajęcia w formie tradycyjnej

☐ zajęcia realizowane z wykorzystaniem metod i technik kształcenia na odległość

#### **1.3 Forma zaliczenia przedmiotu (z toku)** (egzamin, zaliczenie z oceną, zaliczenie bez oceny) Wykład – zaliczenie bez oceny. Laboratoria – zaliczenie z oceną.

#### **2.WYMAGANIA WSTĘPNE**

Ogólna wiedza z zakresu grafiki inżynierskiej i inżynierii wytwarzania.

#### **3. CELE, EFEKTY UCZENIA SIĘ, TREŚCI PROGRAMOWE I STOSOWANE METODY DYDAKTYCZNE**

### **3.1 Cele przedmiotu**

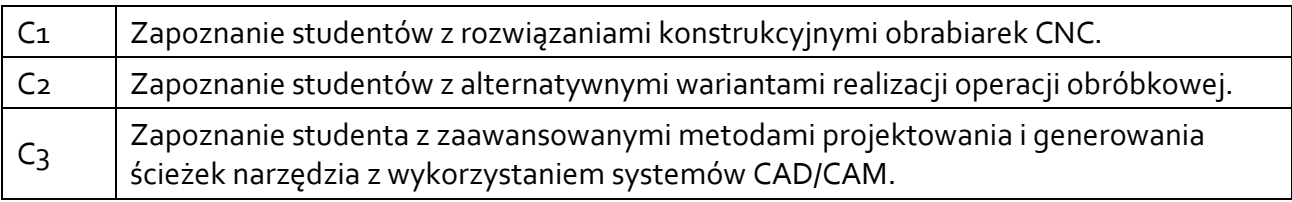

### **3.2 Efekty uczenia się dla przedmiotu**

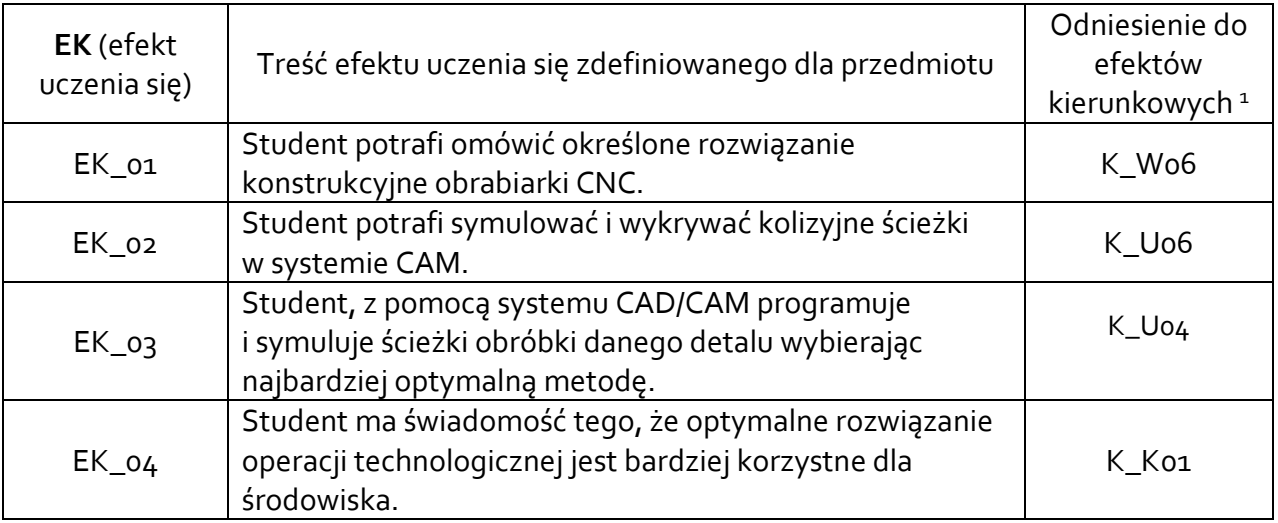

### **3.3 Treści programowe**

### A. Problematyka wykładu

Treści merytoryczne

Analiza rozwiązań konstrukcyjnych i układów sterowania stosowanych w obrabiarkach CNC. Budowa oraz implementacja kodu NC. Adresy, słowa i wartości stosowane w programowaniu NC.

Wykorzystanie narzędzi wspomagających programowanie CNC na przykładzie toczenia. Wykorzystanie narzędzi wspomagających programowanie CNC na przykładzie frezowania. Wykorzystanie zintegrowanych systemów CAD/CAM w symulacji i programowaniu obróbki CNC.

### B. Problematyka laboratoriów

Treści merytoryczne

 $\overline{\phantom{a}}$ 

Struktura programu sterującego.

Programowanie operacji toczenia zewnętrznego z wykorzystaniem narzędzi wspomagających.

<sup>1</sup> W przypadku ścieżki kształcenia prowadzącej do uzyskania kwalifikacji nauczycielskich uwzględnić również efekty uczenia się ze standardów kształcenia przygotowującego do wykonywania zawodu nauczyciela.

Programowanie operacji toczenia wewnętrznego z wykorzystaniem narzędzi wspomagających.

Programowanie obróbki otworów i wałków z wykorzystaniem narzędzi wspomagających.

Wykorzystanie NX CAM w operacjach frezowania – frezowanie planarne.

Wykorzystanie NX CAM w operacjach frezowania – frezowanie konturowe.

Wykorzystanie NX CAM w operacjach toczenia zewnętrznego.

Wykorzystanie NX CAM w operacjach toczenia wewnętrznego.

Symulacia i optymalizacia procesu obróbki.

# **3.4 Metody dydaktyczne**

Wykład: wykład z prezentacją multimedialną.

Laboratoria: opracowanie programów na obrabiarki CNC w systemach Sinumerik 840D oraz Haas, wykorzystanie systemu CAD/CAM, praca na obrabiarkach CNC.

## **4. METODY I KRYTERIA OCENY**

## **4.1 Sposoby weryfikacji efektów uczenia się**

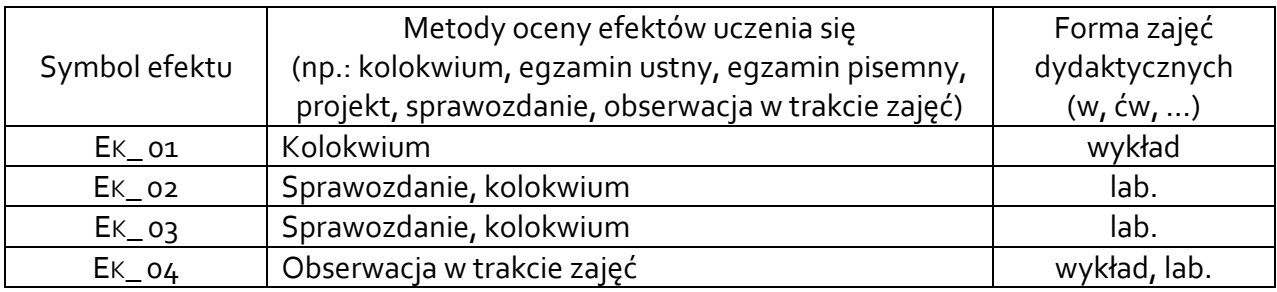

# **4.2 Warunki zaliczenia przedmiotu (kryteria oceniania)**

### **Wykład**

Sposób zaliczenia wykładów – zaliczenie bez oceny, na podstawie krótkiego kolokwium zaliczeniowego.

# **Laboratoria**

Sposób zaliczenia laboratoriów – zaliczenie z oceną na podstawie sprawozdań i kolokwium. Warunkiem zaliczenia laboratoriów jest realizacja problemów polegających na opracowaniu programów umożliwiających obróbkę detalu z wykorzystaniem systemów CAD/CAM oraz programowania bezpośredniego dla określonych obrabiarek CNC.

Ocena uzyskana z zaliczenia przedmiotu pozwoli ocenić stopień osiągniętych efektów. Weryfikacja efektów uczenia się z wiedzy i umiejętności przekazanej przez nauczyciela odbywać się będzie poprzez dyskusję i indywidualne konsultacje z prowadzącym. Weryfikacja efektów uczenia się zajęć bez udziału nauczycieli odbywać się będzie na podstawie oceny stopnia zrealizowania opracowania na dany temat. Weryfikacja kompetencji społecznych odbywać się będzie poprzez obserwację studentów w trakcie zajęć przez prowadzącego zajęcia.

Ocena na podstawie poprawności wykonanych prac rysunkowych:

- dostateczny (51 60)% pkt.,
- dostateczny plus (61 70)% pkt.,
- dobry (71 80)% pkt.,
- dobry plus (81 90)% pkt.,
- **•** bardzo dobry (91 100)% pkt.

### **5. CAŁKOWITY NAKŁAD PRACY STUDENTA POTRZEBNY DO OSIĄGNIĘCIA ZAŁOŻONYCH EFEKTÓW W GODZINACH ORAZ PUNKTACH ECTS**

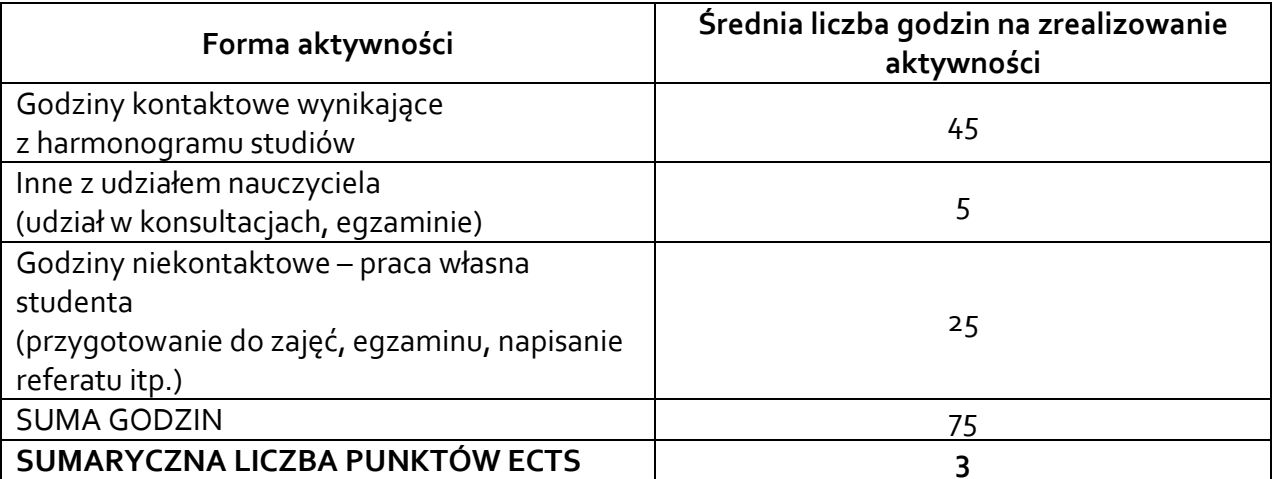

*\* Należy uwzględnić, że 1 pkt ECTS odpowiada 25-30 godzin całkowitego nakładu pracy studenta.*

### **6. PRAKTYKI ZAWODOWE W RAMACH PRZEDMIOTU**

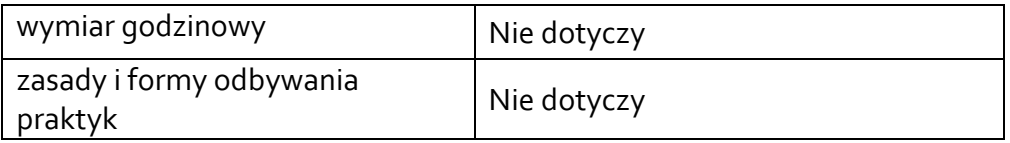

#### **7. LITERATURA**

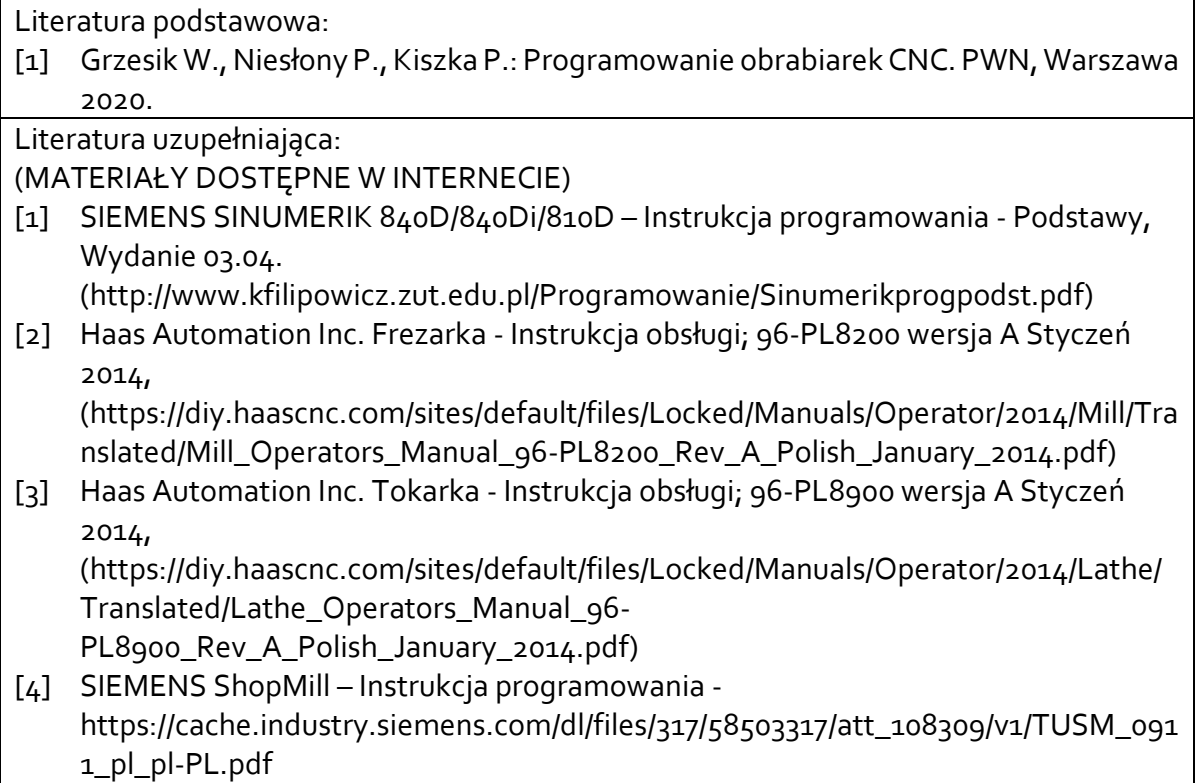

### [5] SIEMENS ShopTurn – instrukcja programowania – https://cache.industry.siemens.com/dl/files/059/28739059/att\_108881/v1/BATsl\_01 08\_pl.pdf

Akceptacja Kierownika Jednostki lub osoby upoważnionej